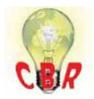

## \*\* SOLUTION \*\*

| Title          | Engine Preheat Icon Does Not Illuminate In The Instrument Cluster (IC) During Engine Pre-heat (Intake Air Heater) Operation - Post-Facelift Vehicles, Model Year 2018 And |
|----------------|----------------------------------------------------------------------------------------------------|
|                | Newer                                                                                                    |
| Mack Models    |                                                                                                    |
| Mack Model     | AN - Anthem, CHU - Pinnacle, Axle back, CXU - Pinnacle, Axle front, GR - Granite, GU - Granite, PI - Pinnacle                                                             |
| Volvo Models   |                                                                                                    |
| Volvo Model    | VNL, VNM, VNR, VNX, VAH, VHD                                                                                                    |
| Engine family  |                                                                                                    |
| Engine family  | 11L Engine, 13L Engine, MP7, MP8                                                                                                    |
| ** SOLUTION ** |                                                                                                    |
| Cause          | In post-facelift trucks the Preheat Icon may not illuminate during engine                                                                                                 |
|                | preheat operation, providing no indication to the driver that the function is active.                                                                                     |
|                | The icon may not illuminate due to a parameter missing from the Instrument Cluster (IC) module.                                                                           |
| Solution       | If the Preheat Icon does not illuminate while Engine Preheat is active as shown                                                                                           |
|                | below:                                                                                                    |

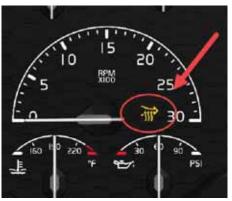

A. Update Instrument Cluster Software (SW) to enable the parameter.

**1.** In Premium Tech Tool (PTT), run Operation 1700-22-03-06 Accessory Kit. The operation can be found under the Program tab.

2. When prompted, enter Accessory Kit Number 85153771.

**3.** Press the Program button in the lower right-hand corner of the screen.

**4.** Allow the programming operation to complete.

## B. Set Vehicle (System) Date And Time.

**1.** Run PTT Operation 1700-22-03-02 System Date and Time. The operation can be found under the Program tab.

**2.** More information can be found in CBR Solution <u>K11533602</u>.

| Solution visibility                | Dealer distribution                                                  |
|------------------------------------|----------------------------------------------------------------------|
| Function(s)/compone                | nt(s) affected                                                       |
| Function affected                  | 18 1 0 IC, MID 140 – IC04 / IC05, Intake pre-heater                  |
| Function Group                     |                                                                      |
| Function Group                     | 381 combined instrument                                              |
| Customer effect                    |                                                                      |
| Main customer effect               | calibration/programming/pairing/missing operation, visual appearance |
| Visual appearance                  | part lost/missing function                                           |
| Conditions                         |                                                                      |
| Vehicle operating mode             | when activating                                                      |
| Frequency of occurrence of problem | always                                                               |
| Engine temperature                 | cold                                                                 |
| Administration                     |                                                                      |
| Author                             | A241298                                                              |
| Dealer ID                          | A241298                                                              |
| Last modified by                   | RU4469V                                                              |
| Creation date                      | 24-07-2018 16:07                                                     |
| Date of last update                | 28-05-2019 17:05                                                     |
| Status                             | Published                                                            |